## **Chapter – 05 (DHTML & CSS) 6 to 8 Marks Worksheet**

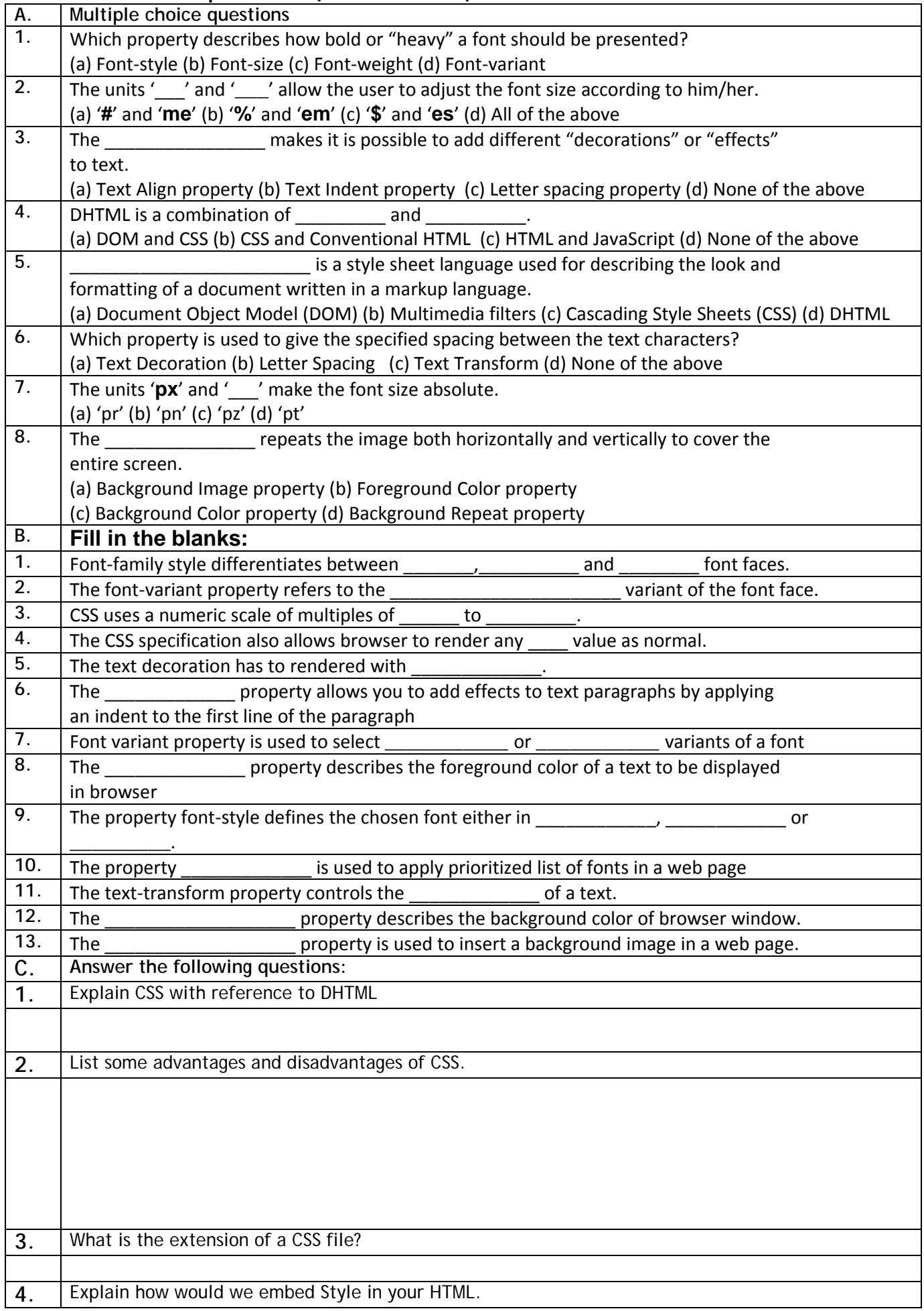

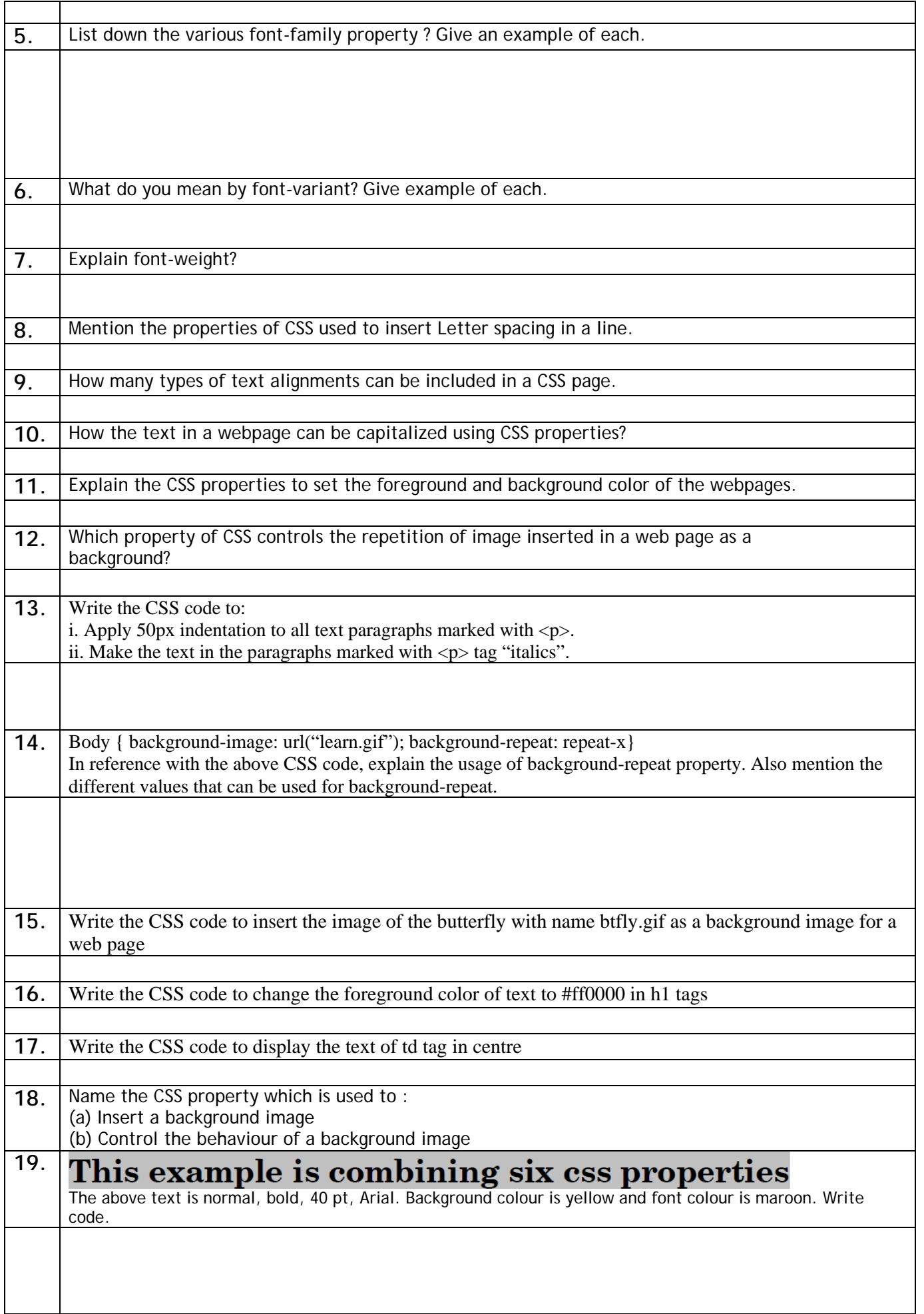